## SAP ABAP table DB4BACKUP {Store DB4 Backup Data}

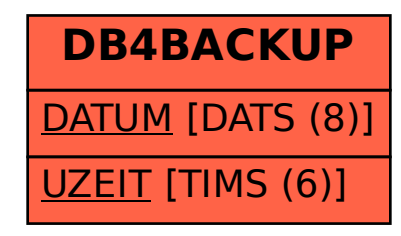